# Dezimalzahlen

Definition. Eine endliche Dezimalzahl besteht aus

- einem Vorzeichen +, −, oder 0
- einer natürlichen Zahl  $d_0$
- einer endlichen Folge von Ziffern  $d_1, \ldots, d_l$  von 0 bis 9.
- Die Länge  $l$  kann auch 0 sein.

Einschränkungen:

 $-d_l \neq 0$ 

Das Vorzeichen ist dann und nur dann  $0$ , wenn  $d_0 = l = 0$  ist.

# Dezimalzahlen

Eine unendliche Dezimalzahl besteht aus

- einem Vorzeichen +, −, oder 0
- einer natürlichen Zahl  $d_0$

einer unendlichen Folge von Ziffern  $d_1, d_2, d_3, \ldots$  von 0 bis 9. Einschränkungen:

Die Folge endet nicht mit einer Serie von 9-Ziffern.

Das Vorzeichen ist dann und nur dann  $0$ , wenn  $d_i = 0$  ist für alle  $\it i$ .

## Reelle und Rationale Zahlen

Definition. Eine reelle Zahl ist eine unendliche Dezimalzahl.

Die rationalen Zahlen sind die gemischt periodischenDezimalzahlen (dabei wird eine endliche Dezimalzahl, aufgefüllt mit Ziffern 0, ebenfalls als periodisch angesehen).

## Die Ordnungsrelation

 $\textsf{Definition.} \ \ \textsf{Es} \ \ \textsf{seen} \ + a_0.a_1a_2\dots \ \ \textsf{und} \ + b_0.b_1b_2\dots \ \ \textsf{zwei} \ \ \textsf{reelle}$ Zahlen mit Vorzeichen  $+$ . Wir sagen  $a < b$ , wenn es ein ein  $i$ gibt, sodaß  $a_j = b_j$  für alle  $j < i$  und  $a_i < b_i$  gilt. Es seien  $-a_0.a_1a_2\dots$  und  $-b_0.b_1b_2\dots$  zwei reelle Zahlen mit Vorzeichen  $+$ . Wir sagen  $a < b$ , wenn es ein ein  $i$  gibt, sodaß  $a_j = b_j$  für alle  $j < i$  und  $a_i > b_i$  gilt.<br>Felle stand bandemakiedliche Mensiel Falls  $a$  und  $b$  unterschiedliche Vorzeichen haben, entscheidet das Vorzeichen nach der Regel  $- < 0 < +$ .

Die Ordnungsrelation <sup>&</sup>lt; ist transitiv. Außerdem handelt es sich um eine totale Ordnung, d.h. für zwei Zahlen gilt genau eine der drei Fälle  $a < b$ ,  $a = b$ , oder  $b < a$ .

## Weitere Definitionen zur Ordnung

Man definiert:

 $a > b$  heißt  $b < a$  $a \leq b$  hei $\mathsf{B} \mathsf{t}$   $a < b$  oder  $a = b$ .  $a\geq b$  heißt  $a>b$  oder  $a=b.$ 

$$
[a, b] := \{x \mid a \le x \le b\}
$$
  
\n
$$
(a, b) := \{x \mid a < x \le b\}
$$
  
\n
$$
[a, b) := \{x \mid a \le x < b\}
$$
  
\n
$$
(a, b) := \{x \mid a < x < b\}
$$
  
\n
$$
(-\infty, b) := \{x \mid x < b\}
$$
  
\n
$$
(-\infty, b) := \{x \mid x \le b\}
$$
  
\n
$$
(a, \infty) := \{x \mid a < x\}
$$
  
\n
$$
[a, \infty) := \{x \mid a \le x\}
$$

Analysis

## Fallstricke

In einer Übungsaufgabe ist eine bijektive Abbildung  $f:[0,1]\to$  $\left(0,1\right)$  anzugeben. Eine typische Lösung sieht so aus:

 $Es\;sei\;\alpha\;die\;kleinste\;positive\; Zahl. \;\; Es\;sei\;\beta\;die\;größte\; Zahl.$ kleiner als 1. Wir definieren

$$
f(x) = \alpha + (\beta - \alpha)x
$$

Wahr ist vielmehr: Es gibt keine kleinste positive Zahl (und auch keine größte Zahl kleiner als 1).

# Fallstricke

Man kann beweisen, daß zwischen zwei verschiedenen nichtrationalen Zahlen eine rationale Zahl liegt. Außerdem kann man auch beweisen, daß zwischen zwei verschiedenen rationalenZahlen eine nicht-rationale Zahl liegt.

Also wechseln rationale und nicht-rationale Zahlen einanderab. Es <sup>g</sup>ibt daher <sup>g</sup>leich viele rationale wie nicht-rationaleZahlen.

Wahr ist vielmehr: Die Menge der nicht-rationalen Zahlen ist überabzählbar und damit mächtiger als die Menge der rationalen Zahlen, die "nur" abzählbar ist.

#### Arithmetische Operationen

Die genaue Definition der Operationen  $+,\cdot$  :  $\mathbb{R}^2$ ahlen ist zwa  $\begin{array}{rcl} \mathbf{Z} & \rightarrow & \mathbb{R} & \mathsf{und} \ & \mathbf{X} & \mathbf{B} & \mathbf{B} \ \end{array}$  $\mathcal{L}: \mathbb{R} \times (\mathbb{R} - \{0\}) \to \mathbb{R}$  mit Dezimalzahlen ist zwar möglich, . . the company's company's company's company's company's company's company's company's aber umständlich. Die rechnerische Durchführung kann wohl vorausgesetzt werden. Es gelten eine Reihe von Regeln:

\n
$$
\text{Kommutativgesetz: } a + b = b + a, \, ab = ba
$$
\n

\n\n $\text{Associativgesetz: } (a + b) + c = a + (b + c), \, (ab)c = a(bc)$ \n

\n\n $\text{Neutrales Element: } a + 0 = a, \, 1 \cdot a = a$ \n

\n\n $\text{Distributivgesetz: } (a + b)c = ac + bc$ \n

\n\n $\text{Division: } (a/b)b = a, \, (ab)/b = a \, \text{falls } b \neq 0$ \n

\n\n $a < b \Rightarrow a + c < b + c$ \n

\n\n $a < b, c > 0 \Rightarrow ac < bc$ \n

\n\n $a < b, c < 0 \Rightarrow ac > bc$ \n

# Darstellungen am Computer

Maschinenzahlen in einfacher Genauigkeit bestehen aus <sup>32</sup> bits, n¨amlich

1 Vorzeichenbit  $v \in \{0,1\}$ 

8 bits für den Exponent  $e$ , eine ganze Zahl in (-128,128) 23 bits für die Mantisse  $M$ , eine endliche Binärzahl in [1,2) Die dargestellte Zahl ist  $(-1)^{v}$  $^v2^e$  $^eM.$ 

Maschinenzahlen in doppelter Genauigkeit verwenden 11 bits für den Exponent und 52 bits für die Mantisse.

Beim Rechnen mit Maschinenzahlen treten meistensRundungsfehler auf und selten gröbere Fehler, etwa Überläufe oder Division durch eine Zahl die nur wegen Rundungsfehlernungleich Null ist.

#### Funktionen

Wir untersuchen Funktionen  $f:D\to\mathbb{R}$ , wobei  $D$  meist ein<br>Intervall der Form [a b] (a b] etc. ist. oder  $D=\mathbb{R}$  . Viele Intervall der Form  $[a, b]$ ,  $(a, b]$  etc. ist, oder  $D = \mathbb{R}$ . Viele<br>salske Eurktisnen lassen sich aus der Ordungsrelation und aus solche Funktionen lassen sich aus der Ordungsrelation und ausden arithmetischen Operationen konstruieren:

sign: 
$$
\mathbb{R} \to \mathbb{R}
$$
,  $x \mapsto = \begin{cases} -1 & \text{falls } x < 0 \\ 0 & \text{falls } x = 0 \\ 1 & \text{falls } x > 0 \end{cases}$   
 $|_{-}| : \mathbb{R} \to \mathbb{R}$ ,  $x \mapsto \begin{cases} -x & \text{falls } x < 0 \\ x & \text{falls } x \ge 0 \end{cases}$ 

## Funktionen

Lineare Funktionen sind Funktionen  $\mathbb{R} \to \mathbb{R}$  der Art

$$
x \mapsto ax + b,
$$

wobei  $a,b$  reelle Parameter sind. Quadratische Funktionen sind Funktionen  $\mathbb{R} \to \mathbb{R}$  der Art

$$
x \mapsto ax^2 + bx + c,
$$

mit drei reellen Parametern  $a,b,c.$ 

#### Potenzfunktionen mit ganzem Exponent

Das sind Funktionen  $\mathbb{R}\to\mathbb{R}$  für positives  $n$  bzw.  $(\mathbb{R}-\{0\})\to\mathbb{R}$ defir für positives  $n_\cdot$  die definiert sind durch

> $(\_)^0$  $\overline{\phantom{a}}$ :  $x\mapsto1$

$$
(-)^n : x \mapsto x^{n-1}x \text{ falls } n > 0
$$

$$
(-)^n : x \mapsto x^{n+1}/x \text{ falls } n < 0
$$

Es gelten die Regeln

$$
(xy)^n = x^n y^n, x^{m+n} = x^m y^n, (x^m)^n = x^{mn}
$$

## Funktionen

Andere Funktionen lassen sich nicht durch aus den arithmetischen Relationen konstruieren, und die wir auch jetzt noch nicht genaudefinieren können. Dazu gehören Potenzfunktionen mit reellem Exponent  $\alpha$ 

$$
(\_)^\alpha: (0, \infty) \to \mathbb{R},
$$

die Exponentialfunktion

$$
b^-:\mathbb{R}\to\mathbb{R},
$$

wobei die Bases ein positiver reeller Parameter ist, und deren"Umkehrfunktion"

$$
\log_b:(0,\infty)\to\mathbb{R}.
$$

## Exkurs über Umkehrfunktionen

Eigentlich ist die Exponentialfunktion nicht surjektiv und besitztdaher auch keine Umkehrfunktion. Bei einer injektiven Funktion $f: A \rightarrow B$  kann man aber den Bildbereich auf den Wertebereich  $W\,=\,f(A)\,$  einschränken und hat dann Bijektivität, und es existiert eine eindeutige Umkehrfunktion  $f^{-1}$  $\perp: W \to A.$ 

### Regeln

Die Potenzregeln oben gelten auch für reelle Exponenten. Insbesondere ist die Potenzfunktion mit Exponent  $1/\alpha$ Umkehrfunktion der Potenzfunktion mit Exponent  $\alpha$ :

$$
(x^{\alpha})^{1/\alpha} = \sqrt[\alpha]{x^{\alpha}} = x \text{ falls } x > 0
$$

$$
\log_b(b^x) = x, b^{\log_b(x)} = x \text{ falls } x > 0
$$

$$
\log_b(xy) = \log_b(x) + \log_b(y) \text{ falls } x, y > 0
$$

$$
\log_b(x^a) = a \log_b(x) \text{ falls } x > 0
$$

## Der natürliche Logarithmus

Es <sup>g</sup>ilt die Regel

$$
\log_c(x)=\log_b(x)/\log_b(c) \text{ falls } b,c,x>0.
$$

Daher reicht es, die Logarithmen zu einer fixen Basis zu kennen. Die bevorzugte Basis ist

 $e = 2.7182818284590452354...$ 

und man schreibt auch  $\log(x)$  für  $\log_e(x)$ .

## Winkelfunktionen

In der Analysis wird der Winkel im Bogenmaß angegeben, d.h. eine volle Umdrehung ist  $2\pi=6.2831853071795864770\ldots$  .

Die Funktionen  $\sin,\cos\,:\,\mathbb{R}\,\rightarrow\,\mathbb{R}$  sind definiert als  $y$ - und $x$ -Koordinate des Punktes mit Abstand 1 zum Nullnunkt in  $x$ -Koordinate des Punktes mit Abstand 1 zum Nullpunkt in Abhängigkeit des Peilwinkels  $\alpha$ :

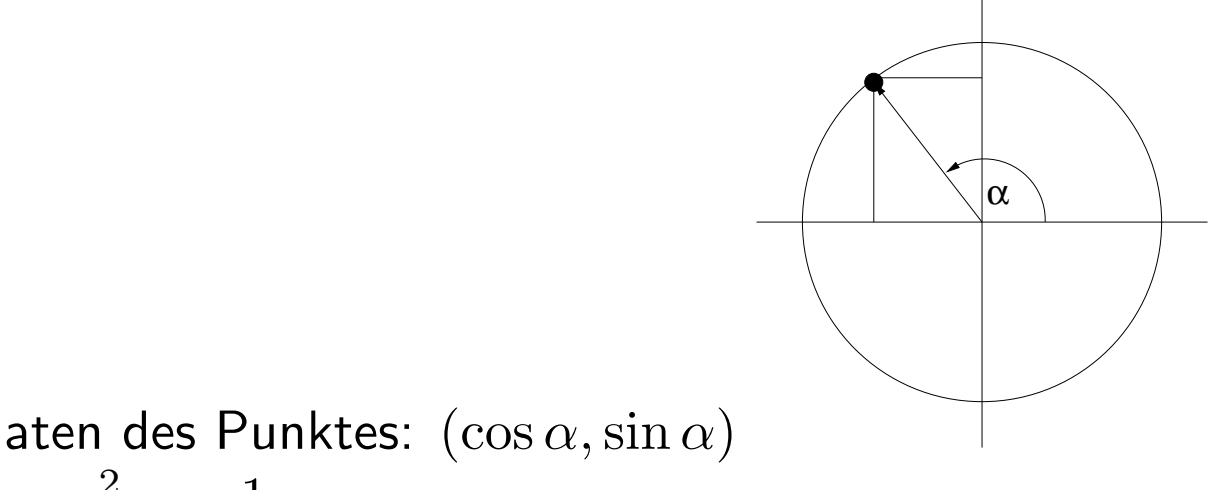

Koordinaten des Punktes:  $(\cos\alpha,\sin\alpha)$  $\sin^2 \alpha + \cos^2 \alpha = 1$ 

## Winkelfunktionen

Die Tangens- und Kotangens-Funktion sind definiert durch

$$
\tan(x) = \sin(x) / \cos(x), \ \cot(x) = \cos(x) / \sin(x)
$$

für alle  $x$  bei denen der Nenner nicht Null ist. Insbesondere ist  $\tan$  im Intervall  $(-\pi/2,\pi/2)$  definiert.

Die Winkelfunktionen sin und cos sind periodisch mit Periode  $2\pi$ :

$$
\sin(x + 2\pi) = \sin(x), \cos(x + 2\pi) = \cos(x).
$$

Die Winkelfunktionen  $\tan$  und  $\cot$  sind periodisch mit Periode  $\pi$ :

$$
\tan(x + \pi) = \tan(x), \ \cot(x + \pi) = \cot(x).
$$

Analysis

## Zyklometrische Funktionen

Dies sind die "Umkehrfunktionen" von sin, cos, tan, und cot. Diese Winkelfunktionen sind nicht injektiv, drum muß man sie vorher einschränken auf ein geeignetes Intervall auf dem sie injektiv sind. Dieses Intervall wird dann zum Wertebereich der"Umkehrfunktionen".

$$
\arcsin : [-1,1] \to \mathbb{R}, \quad \text{Wertebereich } [-\pi/2, \pi/2]
$$

$$
\arccos : [-1, 1] \to \mathbb{R}, \quad \text{Wertebereich } [0, \pi]
$$
\n
$$
\arctan : \mathbb{R} \to \mathbb{R}, \quad \text{Wertebereich } (-\pi/2, \pi/2)
$$
\n
$$
\arccot : \mathbb{R} \to \mathbb{R}, \quad \text{Wertebereich } (0, \pi)
$$

## Komplexe Zahlen

Der komplexe Zahlenraum <sup>C</sup> ist ein zwei-dimensionaler  $\sf{Vektorraum}$  über  $\R$ , auf dem eine Multiplikation definiert ist durch

$$
(a,b)\cdot (c,d):=(ac-bd,ad+bc).
$$

Es gelten das Kommutativ-, Assoziativ-, und Distributivgesetz.

Das neutrale Element ist  $(1,0).$  Der Unterraum bestehend aus den Zahlen der Form  $(a, 0)$  ist abgeschlossen bezüglich Addition und Multiplikation und wird mit  $\mathbb R$  identifiziert, d.h.  $a$  entspricht  $(a,b)$  $(a, 0)$  für alle  $a \in \mathbb{R}$ . Für jede komplexe Zahl  $(a, b)$ 

$$
(a, b) = (a, 0) + (b, 0)(0, 1) = a + bi \text{ wobei } i := (0, 1)
$$

#### Betrag und Argument

Es sei  $z=(a,b)$  eine komplexe Zahl. Dann heißt  $a$  Realteil von  $z,~b$  Imaginärteil von  $z,$  und  $|z|:=\sqrt{a^2}$ Betrag ist natürlich auch der Abstand des Punktes  $(a, b)$  vom  $^2+b^2$  Betrag von  $z$ . Der Nullpunkt in der Koordinatenebene.

Falls  $z\neq0$ , so heißt der Peilwinkel des Punktes Argument:

$$
\arg(z) = \begin{cases}\n\arctan(b/a) & \text{falls } a > 0 \\
-\pi + \arctan(b/a) & \text{falls } a < 0, b < 0 \\
\pi + \arctan(b/a) & \text{falls } a < 0, b \ge 0 \\
\phi = \pi/2 & \text{falls } a = 0, b > 0 \\
\phi = -\pi/2 & \text{falls } a = 0, b < 0\n\end{cases}
$$

## Division

Falls  $z = a + bi$ , so heißt  $\overline{z} := a - bi$  die konjugierte Zahl, und es gilt  $z\overline{z} = |z|^2$ . Wenn  $z \neq 0$  ist, gilt daher  $z \cdot \frac{\overline{z}}{|z|^2} = 1$ , also  $1/z=\frac{z}{|z|^2}$ : man kann durch  $z$  dividieren.

#### Multiplikation in Polarkoordinaten

Es seien  $z_1$  und  $z_2$  komplexe Zahlen ungleich 0. Dann gilt

$$
|z_1z_2|=|z_1||z_2|, \ |z_1/z_2|=|z_1|/|z_2|,
$$

 $\arg(z_1z_2) = \arg(z_1) + \arg(z_2), \; \arg(z_1/z_2) = \arg(z_1)$  $-\arg(z_2),$ wobei auf der rechten Seite  $2\pi$  addiert bzw. subtrahiert werden muss, wenn das Ergebnis nicht in  $(-\pi,\pi]$  liegt.

## Die komplexe Exponentialfunktion

Für  $z=a+bi$  definieren wir

$$
e^z := e^a(\cos(b) + i\sin(b)).
$$

Die Regel  $e^{z_1+z}$  $z_2 = e^{z_1}e^z$  $\emph{ }^{z_{2}}$  gilt auch im komplexen.

Eine "Umkehrfunktion" ist

$$
z \mapsto \log(z) := \log(|z|) + i \arg(z)
$$

für 
$$
z \neq 0
$$
; es gilt  

$$
e^{\log z} = z \text{ falls } z \neq 0,
$$

$$
\log(e^z) = z \text{ falls } \text{Im}(z) \in (-\pi, \pi].
$$

Analysis

## Folgen

Eine unendliche Folge von reellen Zahlen ist definiert als eineFunktion von  $\mathbb N$  nach  $\mathbb R$ . Statt  $n \mapsto a(n)$  ist die Schreibweise<br>(a ) gebräuchlich: zum Beispiel ist (1/n) die Folge  $n \mapsto 1/n$  $(a_n)_n$  gebräuchlich; zum Beispiel ist  $(1/n)_n$  die Folge  $n \mapsto 1/n$ nder (1–1/2–1/3–1/1 oder  $(1, 1/2, 1/3, 1/4, \dots)$ .

Es sei  $(a_n)_n$  eine Folge,  $a$  eine reelle Zahl. Wir sagen: " $(a_n)_n$ konvergiert gegen  $a$ " oder " $a$  ist Grenzwert von  $(a_n)_n$ " oder  $\lim_{n\to\infty}a_n=a$ , wenn die Folge für wachsendes  $n$  dem Wert  $a$  beliebig nabe kommt und auch nabe bleibt: für iedes  $\epsilon>0$  gibt beliebig nahe kommt und auch nahe bleibt: für jedes  $\epsilon > 0$  gibt $\epsilon > 0$ es ein  $N$ , sodaß  $n > N \Rightarrow |a_n - a| < \epsilon$ .

## Grenzwerte

Eine Folge kann höchstens einen Grenzwert haben (sonst wäre die Schreibweise  $\lim_{n\to\infty}a_n=a$  auch widersprüchlich). Es gibt<br>aber auch Eolgen ohne Grenzwert: man nennt sie divergent aber auch Folgen ohne Grenzwert; man nennt sie divergent.

Zum Beispiel hat die Folge  $(n)_n$  keinen Grenzwert, weil sie über alle Schranken wächst. Die Folge  $((-1)^n)_n$  hat keinen Grenzwert, weil sie unendlich oft hin und her springt.

## Grenzwerte

Eine Folge  $(a_n)_n$  heißt monoton wachsend/fallend, falls  $a_n \leq$  $a_{n+1}$  bzw.  $a_n \ge a_{n+1}$  gilt für alle  $n$ .

Eine Zahl  $M$  heißt obere/untere Schranke der Folge  $(a_n)_n$ , falls<br> $a \leq M$  hzw  $a \geq M$  gilt für alle  $n$  . Eine Folge beißt nach  $a_n \leq M$  bzw.  $a_n \geq M$  gilt für alle  $n$ . Eine Folge heißt nach<br>oben/unten beschränkt, wenn sie eine obere/untere Schranke oben/unten beschränkt, wenn sie eine obere/untere Schranke besitzt. Eine Folge heißt beschränkt, wenn sie nach oben und nach unten beschränkt ist.

 $\operatorname{\mathsf{Satz}}\nolimits.$  Jede monoton wachsende und nach oben beschränkte Folge ist konvergent.

## Grenzwerte

Umgekehrt ist jede konvergente Folge beschränkt, muß aber nicht monoton wachsend oder monoton fallend sein. Das zeigtdas Beispiel  $((-1)^n/n)_n$ .

## Grenzwertregeln

Es seien  $(a_n)_n$  und  $(b_n)_n$  zwei konvergente Folgen, und  $\lambda$  eine reelle Zahl. Dann <sup>g</sup>ilt

$$
\lim_{n \to \infty} (a_n + b_n) = \lim_{n \to \infty} a_n + \lim_{n \to \infty} b_n
$$

$$
\lim_{n \to \infty} (\lambda a_n) = \lambda \lim_{n \to \infty} a_n
$$

$$
\lim_{n \to \infty} (a_n b_n) = (\lim_{n \to \infty} a_n) (\lim_{n \to \infty} b_n)
$$
Falls  $b_n \neq 0$  für alle *n* und  $\lim_{n \to \infty} b_n \neq 0$ , dann auch

$$
\lim_{n \to \infty} (a_n/b_n) = (\lim_{n \to \infty} a_n) / (\lim_{n \to \infty} b_n)
$$

#### Anwendung der Grenzwertregeln

Wir berechnen den Grenzwert der Folge  $\Big($  $\, n \,$  $\frac{2+2n+3}{2n^2+4}$  $\frac{+2n+3}{n^2+4}$ <sub>n</sub> :

$$
\lim_{n \to \infty} \left( \frac{n^2 + 2n + 3}{2n^2 + 4} \right) = \lim_{n \to \infty} \left( \frac{1 + 2/n + 3/n^2}{2 + 4/n^2} \right) = \frac{\lim_{n \to \infty} (1 + 2/n + 3/n^2)}{\lim_{n \to \infty} (2 + 4/n^2)}
$$

$$
= \frac{\lim_{n \to \infty} 1 + \lim_{n \to \infty} 2/n + \lim_{n \to \infty} 3/n^2}{\lim_{n \to \infty} 2 + \lim_{n \to \infty} 4/n^2} = \frac{1 + 0 + 0}{2 + 0} = \frac{1}{2}
$$

#### Reihen

Es sei  $(a_n)_n$  eine Folge. Dann wird die Folge der Summen definiert durch

$$
S_1:=a_1, \ S_{n+1}:=S_n+a_{n+1} \text{ oder } S_n:=\sum_{k=1}^n a_k.
$$

Eine solche Folge heißt Reihe (über  $(a_n)_n)$ . Falls sie konvergiert, schreiben wir∞

$$
\sum_{k=1}^{\infty} a_k := \lim_{n \to \infty} S_n.
$$

Das ist nur dann möglich wenn  $(a_n)_n$  den Grenzwert Null hat.

#### Teleskopreihen

Es sei  $(b_n)_n$  eine Folge, und  $(a_n)_n:=(b_{n+1}-b_n)_n$  die Folge der Differenzen aufeinanderfolgender Glieder. Es sei  $(S_n)_n$  die Reihe über  $(a_n)_n.$  Dann gilt

$$
S_n = \sum_{k=1}^n (b_{k+1} - b_k) = b_{n+1} - b_1,
$$

und die Reihe konvergiert wenn die Folge  $b_n$  konvergiert.

Beispiel: 
$$
a_n = \frac{1}{n(n+1)} = \frac{1}{n} - \frac{1}{n+1}
$$
.

\n
$$
\sum_{k=1}^{n} \frac{1}{n(n+1)} = 1 - \frac{1}{n+1}, \sum_{k=1}^{\infty} \frac{1}{n(n+1)} = 1
$$

#### Die geometrische Reihe

Es sei  $q\in\mathbb{R}.$  Die Folge  $(q^n$ ist in diesem Fall günstig, mit dem Index 0 zu beginnen). Die  $\binom{n}{n}$  $n\in\mathbb{N}_0$  heißt geometrische Folge (es dazugehörige Reihe heisst geometische Reihe, und es gilt

$$
S_n = \sum_{k=0}^n q^k = \frac{1 - q^{n+1}}{1 - q}.
$$

Die geometrische Reihe ist konvergent genau dann wenn  $\vert q \vert < 1$ ist. In diesem Fall ist

$$
\sum_{k=0}^{\infty} q^n = \frac{1}{1-q}.
$$

#### Die harmonische Reihe

Es sei  $(S_n)_n$  $_n$  die Reihe über  $(1/n)_n$ . Dann gilt für alle  $n$ 

$$
S_{2n} - S_n = \sum_{k=n+1}^{2n} \frac{1}{k} \ge \sum_{k=n+1}^{2n} \frac{1}{2n} = \frac{1}{2}
$$

und daher  $S_{2^m n} \geq S_n + \frac{m}{2}$  2 $\frac{m}{2}$  für alle  $m\in\mathbb{N}$ , insbesondere

$$
S_{2^m} \ge \frac{m}{2} + S_1 = \frac{m}{2} + 1.
$$

Die Reihe ist also unbeschränkt und daher divergent.

## Das Majorantenkriterium

Es seien  $(a_n)_n$ alle  $n.$  (Die Reihe über  $(b_n)_n$  heißt dann Majorante  $_n$  und  $(b_n)_n$  $n$  positive Folgen sodaß  $a_n \leq b_n$  $_n$  gilt für Reihe in  $(a_n)_n.$  Dann gilt:  $_n$  heißt dann Majorante über der

Wenn die Reihe über  $(b_n)_n$  $_n$  konvergiert, dann konvergiert auch die Reihe über  $(a_n)_n.$ 

### Anwendung des Majorantenkriteriums

Die Reihe  $\sum$  $\, n \,$  $i=0$ Reihe mit  $q=\frac{1}{2}$  a 1 $\frac{1}{2^i+1}$  ist konvergent, da sie die geometrische 2 $\frac{1}{2}$  als Majorante hat.

Die Reihe  $\sum_{i=1}^n$ and the company of the company of  $i=0$  $\frac{i}{i^2-1}$  $\frac{1}{1}$  ist nicht konvergent, da sie selbst Majorante der harmonischen Reihe ist.

## Die Exponentialreihe

Wir sind jetzt in der Lage, die Exponentialfunktion zu definieren:

$$
e := \sum_{k=0}^{\infty} \frac{1}{k!} = \frac{1}{1} + \frac{1}{1} + \frac{1}{1 \cdot 2} + \frac{1}{1 \cdot 2 \cdot 3} + \dots
$$
  

$$
e^x := \sum_{k=0}^{\infty} \frac{x^k}{k!} = \frac{1}{1} + \frac{x}{1} + \frac{x^2}{1 \cdot 2} + \frac{x^3}{1 \cdot 2 \cdot 3} + \dots
$$

### Weitere Reihen

Die  $\log$ -Funktion erhält man dann als Umkehrfunktion von  $e^-,$ und die restlichen Potenz- und Exponentialfunktionen erhält man durch

 $a^b = e^{\log(a)b}$ .

$$
\sin(x) := \sum_{k=0}^{\infty} \frac{(-1)^k x^{2k+1}}{(2k+1)!} = x - \frac{x^3}{3!} + \frac{x^5}{5!} \pm \dots
$$

$$
\cos(x) := \sum_{k=0}^{\infty} \frac{(-1)^k x^{2k}}{(2k)!} = 1 - \frac{x^2}{2!} + \frac{x^4}{4!} \pm \dots
$$

 ${\sf Die}$  Zahl  $\pi := 3.1415926535897932385\ldots$  kann nun definiert werden als die kleinste positive Nullstelle der Funktion sin.